# **2 Bevor es losgeht: nützliche Vorbereitungen treffen**

Weichenstellungen

#### **Sie können schon im Vorfeld die Grundlagen für ein effektiveres Arbeiten am Manuskript legen.**

• **Besorgen Sie sich die Vorgaben des Betreuers.** Die Vorgaben beziehen sich besonders häufig auf Formalia wie etwa die Art, Literatur zu belegen, oder die Seitenränder.

Gibt es keine derartigen Richtlinien, orientieren Sie sich am besten an anderen Arbeiten Ihres Fachbereichs.

• **Bestimmen Sie die grundlegende Gestaltung Ihrer Arbeit.** Legen Sie die wichtigen Elemente Ihrer Arbeit schon zu Beginn fest, damit Sie nicht später alles mühselig ändern müssen: die *Seitenränder,* die *Schrift* und die *Schriftgröße,* den *Zeilenabstand, Hervorhebungen im Text* (z.B. Autorennamen in Kapitälchen – Müller).

• **Machen Sie sich mit den sogenannten** *Formatvorlagen* **vertraut.**  Formatvorlagen sind Schablonen, in denen verschiedene Gestaltungsbefehle (z.B. Schriftgröße, Fettdruck) gebündelt sind. Wenn Sie damit arbeiten, ersparen Sie sich nicht nur viel Arbeit, sondern erleben auch weniger böse Überraschungen durch Word. Mehr dazu siehe auf S. 241.

## • **Leisten Sie schon mal Vorarbeit für die Verzeichnisse.** Insbesondere Abkürzungen sollten Sie bereits während der Arbeit am Text gesondert erfassen. Ein Abkürzungsverzeichnis können Sie, anders als ein Abbildungs- und Tabellenverzeichnis, nicht automatisch von Word erzeugen lassen.

Gängige Abkürzungen wie *z.B.* müssen Sie dabei nicht berücksichtigen: Sie werden nicht ins Abkürzungsverzeichnis aufgenommen.

Wenn Sie Ihren Text aber schon fertig haben und die Abkürzungen nachträglich herausfinden wollen, müssen Sie etwas mehr Arbeit investieren. Wie das mit *Suchen und Ersetzen* funktioniert, lesen Sie auf S. 330.

• **Besorgen Sie sich ein Literaturverwaltungsprogramm.** 

Literaturverwaltungsprogramme wie die bekannten *Citavi* oder *Endnote* erleichtern nicht nur den Überblick über die oft großen Mengen an Literatur. Sie helfen bei der Bewältigung und Strukturierung der vielfältigen Literatur; sie kann auf ein-

fache Weise in den Text integriert werden. Ebenso lässt sich mit ihnen hervorragend ein Literaturverzeichnis anlegen.

• **Wenn Sie Ihre Literatur händisch verwalten: Bleiben Sie am Ball!**

Tragen Sie die notwendigen Angaben Ihrer verwendeten Literatur kontinuierlich in das Literaturverzeichnis ein. Glauben Sie nicht, Sie könnten die Angaben für das Literaturverzeichnis erst ganz zum Schluss raussuchen. Das funktioniert nie. Sie werden einige Angaben nur nach langem Suchen wiederfinden, manche nie.

• **Sichern Sie sich Unterstützung.**

Neben der Unterstützung durch Ihre Betreuerin und Hilfe etwa in Kolloquien sollten Sie eine zuverlässige Person aus Ihrem Freundes- oder Bekanntenkreis bitten, sich Ihren Text durchzulesen. Sie haben sich über einen längeren Zeitraum mit Ihrem Thema beschäftigt – deshalb fallen Ihnen missverständliche Passagen nicht mehr auf. Ihr Korrekturleser dagegen wird Sie auf manches aufmerksam machen, was er nicht versteht.

• **Nutzen Sie wichtige Hilfsmittel.**

Bei Rechtschreibfragen können Sie ein Rechtschreibwörterbuch wie den Duden zu Rate ziehen oder online Hilfe finden, etwa unter www.duden.de. Zudem gibt es für schwierige Fälle die telefonische (kostenpflichtige) Duden-Sprachberatung – aus Deutschland: 09001 870098, aus Österreich: 0900 844144, aus der Schweiz: 0900 383360. Die an die Sprachberatung gerichteten Fragen werden regelmäßig im Duden 9, dem *Zweifelsfälle*-Duden, zusammengestellt – ein sehr empfehlenswertes Buch, das genau auf die häufigsten Schwierigkeiten der deutschen Sprache abzielt. Eine generelle Übersicht bietet das UTB-Buch *Rechtschreibung und Zeichensetzung endlich beherrschen* von Steffi Staaden.

Auch Word bietet Ihnen Hilfen an: Unter  $\rightarrow$  Überprüfen  $\rightarrow$  THESAURUS werden unter anderem nützliche Synonyme aufgezeigt, während es unter  $\rightarrow$  Übersetzen die Möglichkeit gibt, das ganze Dokument, ausgewählten Text oder nur einzelne Wörter übersetzen zu lassen.

### **2.1 Der Ablauf des Schreibprozesses – und der innere Schweinehund**

Der innere Schweinehund ist ein mächtiger Gegner. Nie war Putzen so interessant wie in dem Moment, an dem man sich an den Schreibtisch setzen soll … Wie man ihn bekämpft? Hürden überwinden

- **Stellen Sie keine übertriebenen Anforderungen an sich selbst.** Erwarten Sie keine unerreichbaren Leistungen von sich selbst. Damit ist nicht gemeint, dass Sie eine schlechte Arbeit abgeben sollen. Niemand verlangt aber von Ihnen, so gut zu schreiben wie eine Professorin, die in ihrer langjährigen Karriere zahllose Bücher und Aufsätze verfasst hat.
- **Lassen Sie sich nicht von anderen Arbeiten einschüchtern.** Jeder Text entsteht in mehreren Durchgängen. Es wird geändert, gestrichen, ergänzt, wieder gestrichen, umgestellt, neu geschrieben. Das sehen Sie dem fertigen Text nicht mehr an, und doch hat auch er mal "klein angefangen".
- **Sie müssen nicht erst alles zusammenhaben, um mit dem Schreiben beginnen zu können.**

Planen Sie für den Schreibprozess unbedingt genug Zeit ein, am besten mit einigem Zeitpuffer, denn: Die Phase der Niederschrift dauert praktisch immer länger als geplant. Beginnen Sie nach etwa einem Drittel der verfügbaren Zeit mit dem Verfassen des Manuskripts.

Zu langes Recherchieren vor dem Beginn des Schreibens kann auch eine (unbewusste) Verzögerungstaktik sein – man sucht und sucht, um der Qual des Formulierens auszuweichen. Warten Sie zu lange, läuft Ihnen womöglich die Zeit weg, und das Schreiben wird noch unangenehmer.

#### • **Erstellen Sie zunächst die Rohfassung.**

Beim Schreiben Ihrer Arbeit müssen Sie keineswegs vorn anfangen und sich dann weiter durcharbeiten. Gewöhnlich beginnt man mit den Kernpunkten, und die finden sich wiederum im Hauptteil. Das Literaturverzeichnis entsteht kontinuierlich während des Schreibens; die Einleitung dagegen wird vielfach zum Schluss geschrieben.

Entwerfen Sie zunächst eine vorläufige Gliederung und legen Sie ungefähr fest, wie lang jedes Kapitel sein soll. Diese Grobgliederung bildet das Grundgerüst für Ihre Arbeit.

Passen Sie die Gliederung im Lauf des Schreibprozesses immer wieder an. Achten Sie aber darauf, nicht den roten Faden zu verlieren. Mehr zum Thema *Gliederung* erfahren Sie im folgenden Kapitel.

#### • **Planen Sie Ihre Arbeitsabläufe.**

Teilen Sie sich die Arbeit in tägliche Arbeitspensen ein, die realistisch und gut zu bewältigen sind. Denken Sie daran, dass Ihnen immer mal wieder etwas dazwischenkommen wird.

Schreiben Sie zunächst anhand Ihrer Gliederung eine Rohfassung.

In einer zweiten Phase überarbeiten Sie diesen Text dann mehrfach, d. h., es folgt der Feinschliff. Planen Sie genug Zeit für die Überarbeitungen ein.

Sie sollten es sich zur Gewohnheit machen, das, was Sie geschrieben haben, in regelmäßigen Abständen – z.B. nach einigen Tagen – noch einmal durchzugehen. Drucken Sie sich dazu den Text auf Papier aus. Am Bildschirm funktioniert das nicht so gut.

Lesen Sie den Text mit einigem zeitlichen Abstand noch einmal, wird Ihnen manches nach wie vor gut vorkommen, manches überarbeitungswürdig.

• **Beginnen Sie an einer einfachen Stelle, wenn Sie verzweifelt vor dem leeren Bildschirm sitzen.**

Wenn Sie eine längere Zeit Recherchen zu Ihrem Thema betrieben haben, ist es ausgeschlossen, dass Sie nichts zu Ihrem Thema wissen – eher ist Ihr Kopf zu voll. Sie können aber nicht all diese Gedanken gleichzeitig niederschreiben.

Fangen Sie mit einem Aspekt an, über den Sie besonders viel wissen oder der Ihnen besonders gut "liegt". Denken Sie auch daran, dass die ersten Formulierungen noch nicht perfekt sein müssen.

• **Ihnen fällt keine passende Formulierung ein?**

Schreiben Sie Ihren Text zunächst so, wie Sie es für richtig halten. Wenn Ihnen auf Anhieb eine passende Formulierung einfällt: gut. Wenn sie Ihnen noch nicht gelingt: Verbeißen Sie sich nicht. Setzen Sie sich nicht dem Druck aus, sofort perfekt schreiben zu müssen. In dem Bewusstsein, dass das alles ja noch vorläufig ist, schreibt es sich besser.

• **Sie können sich nicht aufraffen, mit dem Schreiben weiterzumachen, und trödeln immer wieder herum?**

Bereiten Sie am Ende Ihres täglichen Arbeitspensums schon den Einstieg für den nächsten Tag vor. Notieren Sie genau, womit Sie am nächsten Tag anfangen wollen. Wenn Sie wissen,

dass Sie an diesem Tag Zahlen des Statistischen Bundesamtes heraussuchen wollen, klingt das doch gleich weniger bedrohlich als "Ich muss eine Bachelorarbeit verfassen".

Sich zunächst das Geschriebene vom Vortag noch einmal durchzulesen, ist ebenfalls eine sinnvolle Strategie und ein guter Einstieg.

Gönnen Sie sich Pausen. Auch Belohnungen sind nützlich – und wenn Sie sich am Ende eines arbeitsreichen Tages bloß im Fernsehen die albernste Serie aller Zeiten ansehen.

## **2.2 Die Bestandteile einer wissenschaftlichen Arbeit**

Es gibt grundlegende Elemente, die in jede wissenschaftliche (Abschluss-)Arbeit gehören: Natürlich muss ein Titelblatt her, und auch ein Inhaltsverzeichnis ist Standard. Der Hauptteil ist das Kernstück der Arbeit, und ein Literaturverzeichnis ist ebenfalls Pflicht. Alles andere hängt von der Art (und Länge) der jeweiligen Arbeit ab. Je länger und anspruchsvoller die Arbeit ist, desto mehr Elemente können und werden hinzukommen (Tabelle 1).

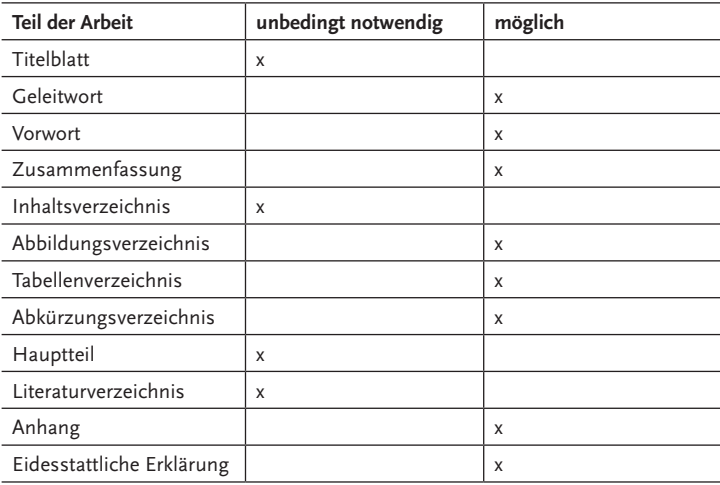

**Tabelle 1: Elemente einer Arbeit**